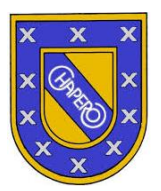

## **TAREA # 2**

Tema: Pruebas de conocimientos básicos USAC

Instrucciones:

- Ingresar a la página <https://nuevos.usac.edu.gt/>
- Ingresar a la sección "Simulador de PCB", ingresar sus datos y realizar una vez la prueba de simulación de MATEMÁTICA. En la tarea debe adjuntar un screenshot de la primera pantalla de la prueba, y un screenshot del resultado obtenido en la prueba al finalizar.
- Basándose en los temas de estudio que se encuentran en la página [https://nuevos.usac.edu.gt/,](https://nuevos.usac.edu.gt/) escoger los 3 temas con los que tuvo más dificultad en la realización de la prueba de simulación.
- De los 3 temas seleccionados, deberá investigarlos y realizar un pequeño resumen, colocando AL MENOS DOS EJEMPLOS de cada tema. Pueden usar libros, páginas web, videos etc.
- Lo anterior debe ser realizado A MANO, en hojas.
- Al finalizar el resumen con sus ejemplos, realizar de nuevo la prueba y adjuntar nuevamente un screenshot de la primera pantalla de la prueba, y un screenshot del resultado obtenido en la prueba al finalizar.
- Trabajar de forma CLARA Y ORDENADA y dejar constancia de todo el procedimiento. (para los ejemplos)
- Dejar las respuestas escritas a lapicero y encerradas en un recuadro de color. (para los ejemplos)
- Deben tomar foto o escanear su tarea, colocar las imágenes en un documento de Word y CONVERTIR A PDF para que no haya errores de edición. (Pueden convertir cualquier archivo a PDF de forma gratuita en páginas que existen online, solo escriban en el buscador "convertir archivos a PDF" y ahí pueden usar la página que más les parezca)
- Subir el archivo PDF a su plataforma de Classroom en la tarea asignada, e indicar NOMBRE COMPLETO Y CLAVE. (ya no es necesario enviarla al correo)
- Dudas o complicaciones escribir al correo o por medio de classroom.